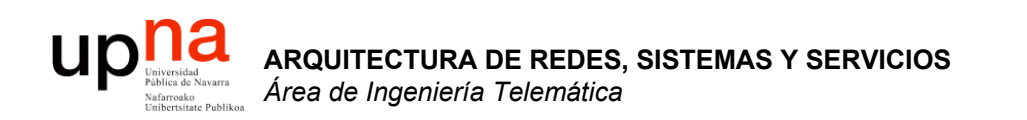

#### Internetworking e IP

Area de Ingeniería Telemática http://www.tlm.unavarra.es

Arquitectura de Redes, Sistemas y Servicios 3º Ingeniería de Telecomunicación

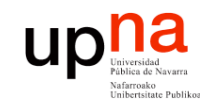

## Temario

**ARQUITECTURA DE REDES, SISTEMAS Y SERVICIOS** *Área de Ingeniería Telem* **ARQUITECTURA DE REDES,<br>SISTEMAS Y SERVICIOS<br>Área de Ingeniería Telemática** 

#### **Introducción**

2. Arquitecturas, protocolos y estándares

#### **3. Conmutación de paquetes**

- Arquitectura de protocolos para LANs
- 
- Protocolos de Internet
	- **Internetworking**
	- Direccionamiento
	- IP en LAN. ICMP
- 4. Conmutación de circuitos
- 5. Tecnologías
- 6. Control de acceso al medio en redes de área local
- 7. Servicios de Internet

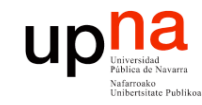

## Objetivo

#### • Conceptos básicos del nivel de red

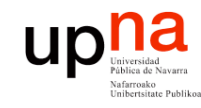

## Contenido

- **ARQUITECTURA DE REDES, SISTEMAS Y SERVICIOS** *Área de Ingeniería Telem* **ARQUITECTURA DE REDES,<br>SISTEMAS Y SERVICIOS**<br>Área de Ingeniería Telemática
- Introducción
- Internet Protocol
	- Características
	- Routing y forwarding
	- Formato del paquete IP

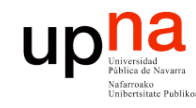

*ática*

a de Ingeniería

**ARQUITECTURA DE REDES, SISTEMAS Y SERVICIOS** *Área de Ingeniería Telem*

**ARQUITECTURA DE REDES,<br>SISTEMAS Y SERVICIOS** 

## Nivel de red

- **Objetivo**:
	- Llevar paquetes del origen al destino
	- Usar los enlaces de forma "eficiente"
- **Direccionamiento**:
	- Que permita identificar a los nodos
	- Tiene una estructura (no es plano)
	- Ésta reduce la información en los routers
- **Enrutamiento**
	- Elementos de encaminamiento deben "aprender" cómo es la red
	- Deben calcular "buenos" caminos a los destinos
	- Esto se almacena en las "tablas de rutas"

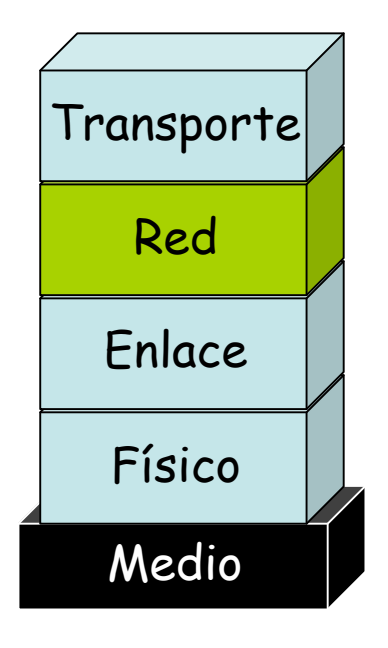

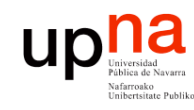

•

# Routing

- **ARQUITECTURA DE REDES, SISTEMAS Y SERVICIOS** *Área de Ingeniería Telem* **ARQUITECTURA DE REDES,<br>SISTEMAS Y SERVICIOS<br>Área de Ingeniería Telemática**
- "Ruta" es un camino (**path**) ⇒ acíclico (…)
- "Routing" = proceso de **calcular los caminos** que deben seguir los paquetes
- Se pueden calcular en función de:
	- Flujo
	- Tipo de tráfico
	- (origen, destino)
	- Destino

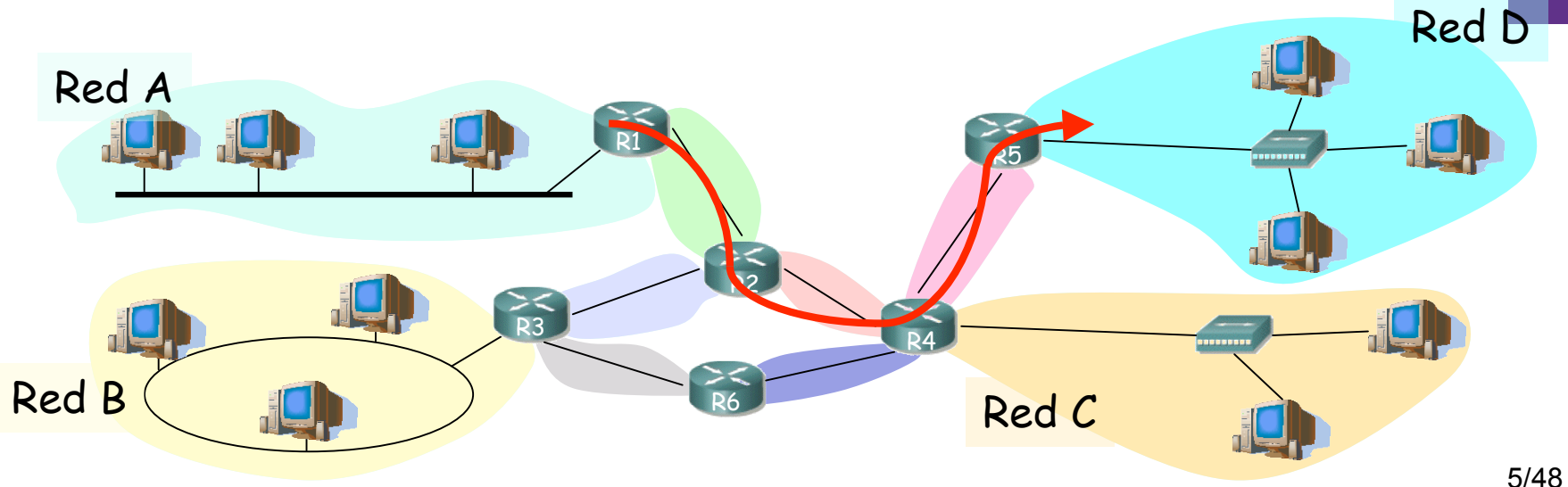

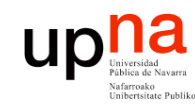

*ática*

a de Ingeniería

**ARQUITECTURA DE REDES, SISTEMAS Y SERVICIOS** *Área de Ingeniería Telem*

**ARQUITECTURA DE REDES,<br>SISTEMAS Y SERVICIOS** 

# Conmutación

- Reenviar los bits por el camino
- Servicios posibles
	- Circuitos (telefonía, longitud de onda)
	- Paquetes
		- Circuitos virtuales (…) Cada paquete del mismo flujo sigue la misma ruta
		- Datagramas (…)

Cada paquete es conmutado independientemente

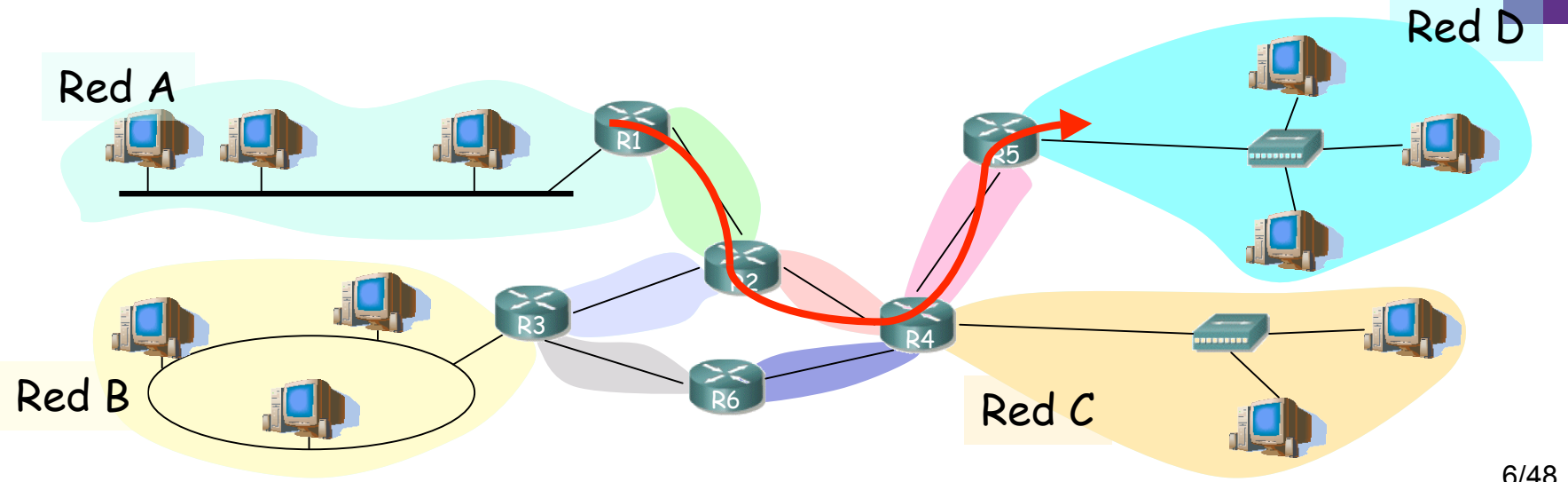

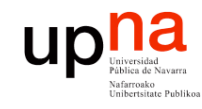

# Contenido

- Introducción
- Internet Protocol
	- Características
	- Routing y forwarding
	- Formato del paquete IP

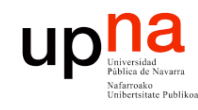

**ARQUITECTURA DE REDES,**

# Características de IP

- **SISTEMAS Y SERVICIOS** *Área de Ingeniería Telem* **ARQUITECTURA DE REDES,<br>SISTEMAS Y SERVICIOS<br>Área de Ingeniería Telemática** • Nivel de red
	- Servicio de datagramas, sin conexión
	- Forwarding en función de la dirección destino
	- No fiable
	- **Best effort**
	- Provee:
		- Independencia de las tecnologías de cada red
		- Direccionamiento global
		- TOS
		- Fragmentación y reensamblado

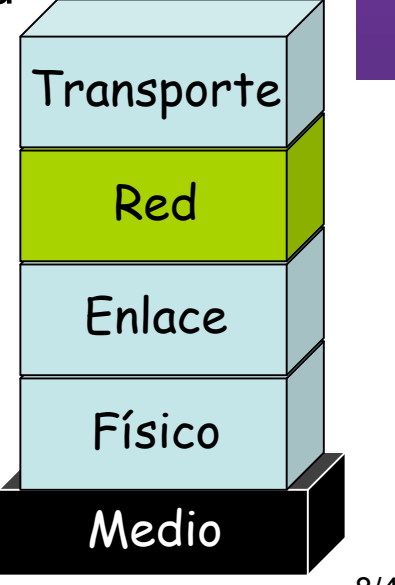

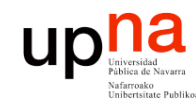

**ARQUITECTURA DE REDES,**

## Otros aspectos

- **ARQUITECTURA DE REDES<br>SISTEMAS Y SERVICIOS** *ática* **SISTEMAS Y SERVICIOS** *Área de Ingeniería Telem* de Ingeniería
	- **Direccionamiento** 
		- $−$  Nivel 2: local, plano  $⇒$  no escalable
		- Nivel 3: según lugar, jerárquico ⇒ escalable
		- Direcciones temporales
		- *Network Address Translation* para reducir direcciones
	- **Routing** 
		- Basado en la dirección destino
		- La red se descompone en dominios
		- Routing *intradomain* : calcula rutas dentro del dominio
		- Routing *interdomain* : rutas entre dominios
	- Más
		- Multicast; Ad-hoc; P2P; Sensores, etc

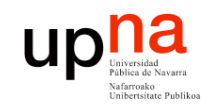

# Routing en IP

- **ARQUITECTURA DE REDES, SISTEMAS Y SERVICIOS** *Área de Ingeniería Telem* **ARQUITECTURA DE REDES,<br>SISTEMAS Y SERVICIOS**<br>Área de Ingeniería Telemática
- Llevado a cabo por un **proceso** que se ejecuta en cada router (cálculo distribuido) (…)
- Resultado: una "**tabla de rutas**" en cada router (…)

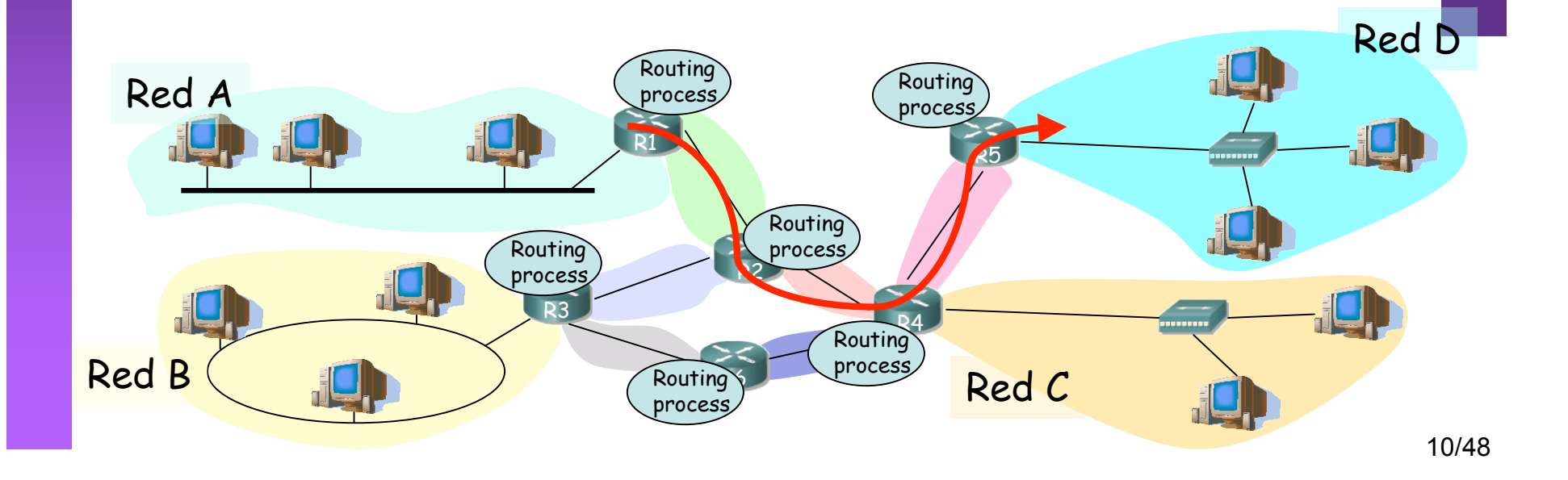

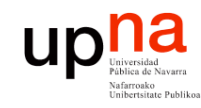

# Routing en IP

**ARQUITECTURA DE REDES, SISTEMAS Y SERVICIOS** *Área de Ingeniería Telem* **ARQUITECTURA DE REDES,<br>SISTEMAS Y SERVICIOS**<br>Área de Ingeniería Telemática

- Llevado a cabo por un **proceso** que se ejecuta en cada router (cálculo distribuido) (…)
- Resultado: una "**tabla de rutas**" en cada router (…)

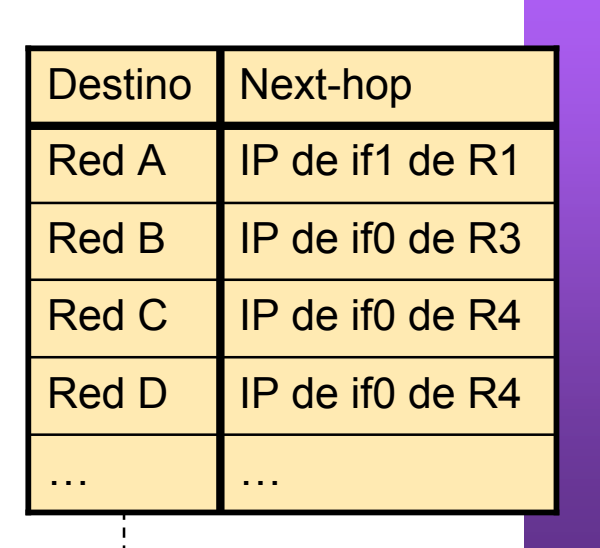

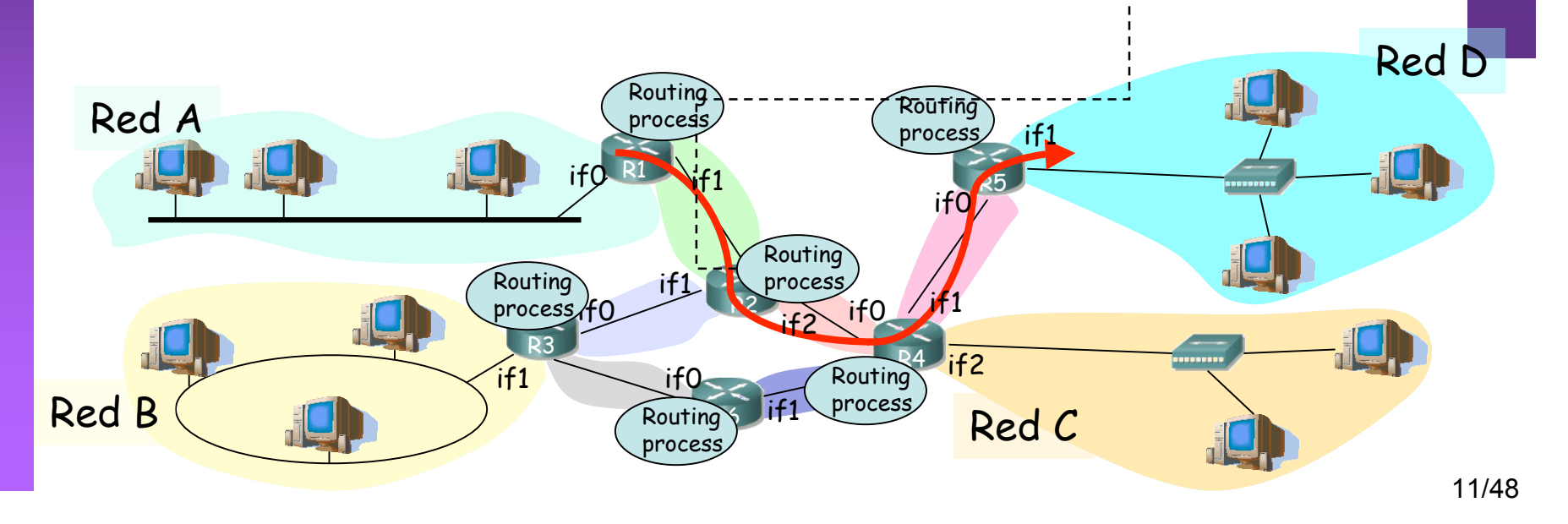

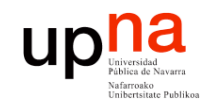

**ARQUITECTURA DE REDES, SISTEMAS Y SERVICIOS** *Área de Ingeniería Telem* **ARQUITECTURA DE REDES,<br>SISTEMAS Y SERVICIOS<br>Área de Ingeniería Telemática** 

## Tablas de rutas

- ¿ Una ruta para cada host ?:
	- $-2^{32}$  entradas ->  $\overline{ii}$  4 mil millones !!!
	- ¿ Una por host en Internet ?:
		- Hoy aprox ¡ 480 millones !
- Continen una entrada por cada *Red* (también llamada a veces subred)
- De hecho hoy en día puede contener menos entradas
- *Ruta por defecto*
	- Por ella todo el tráfico para el que no se tiene una ruta mejor
	- Fácil de emplear con estructura en árbol

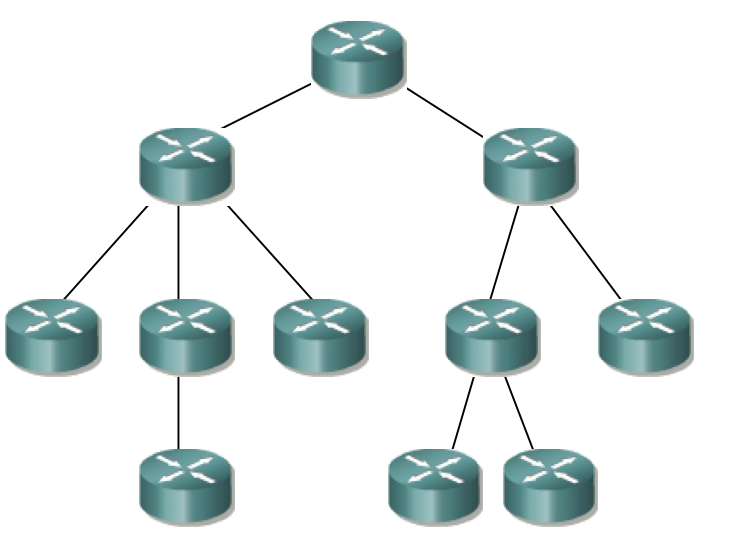

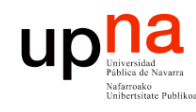

# Forwarding en IP

- **ARQUITECTURA DE REDES, SISTEMAS Y SERVICIOS** *Área de Ingeniería Telem* **ARQUITECTURA DE REDES,<br>SISTEMAS Y SERVICIOS**<br>Área de Ingeniería Telemática
- Tarea de "**reenviar**" por el interfaz adecuado el paquete recibido
- En base a la tabla de rutas del router
- La tabla indica cuál es el siguiente router (**next-hop**) en el camino
- El router tendrá **conectividad a nivel 2** con él

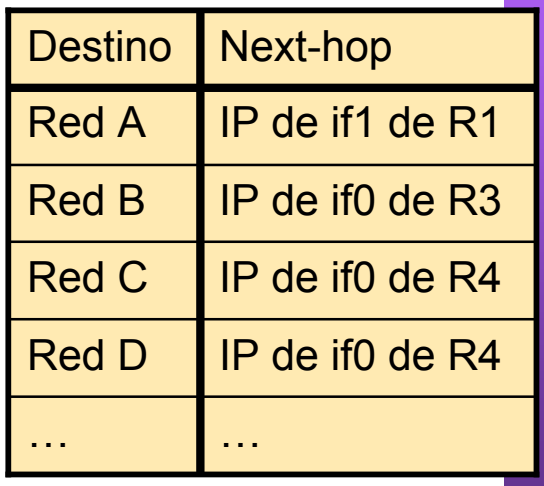

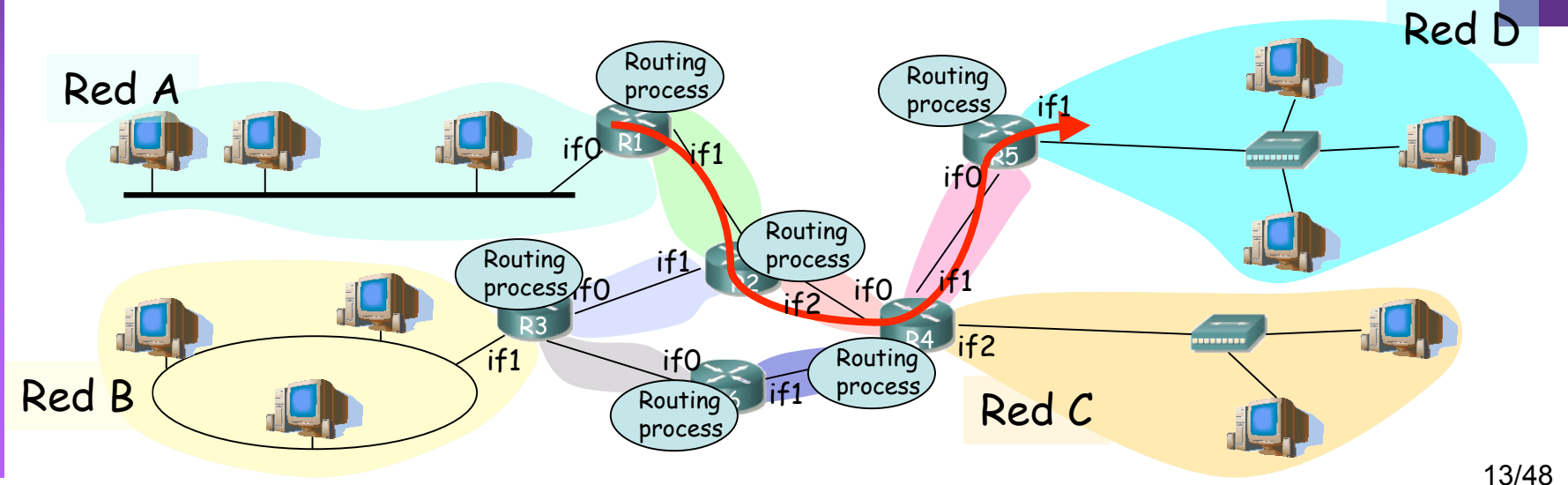

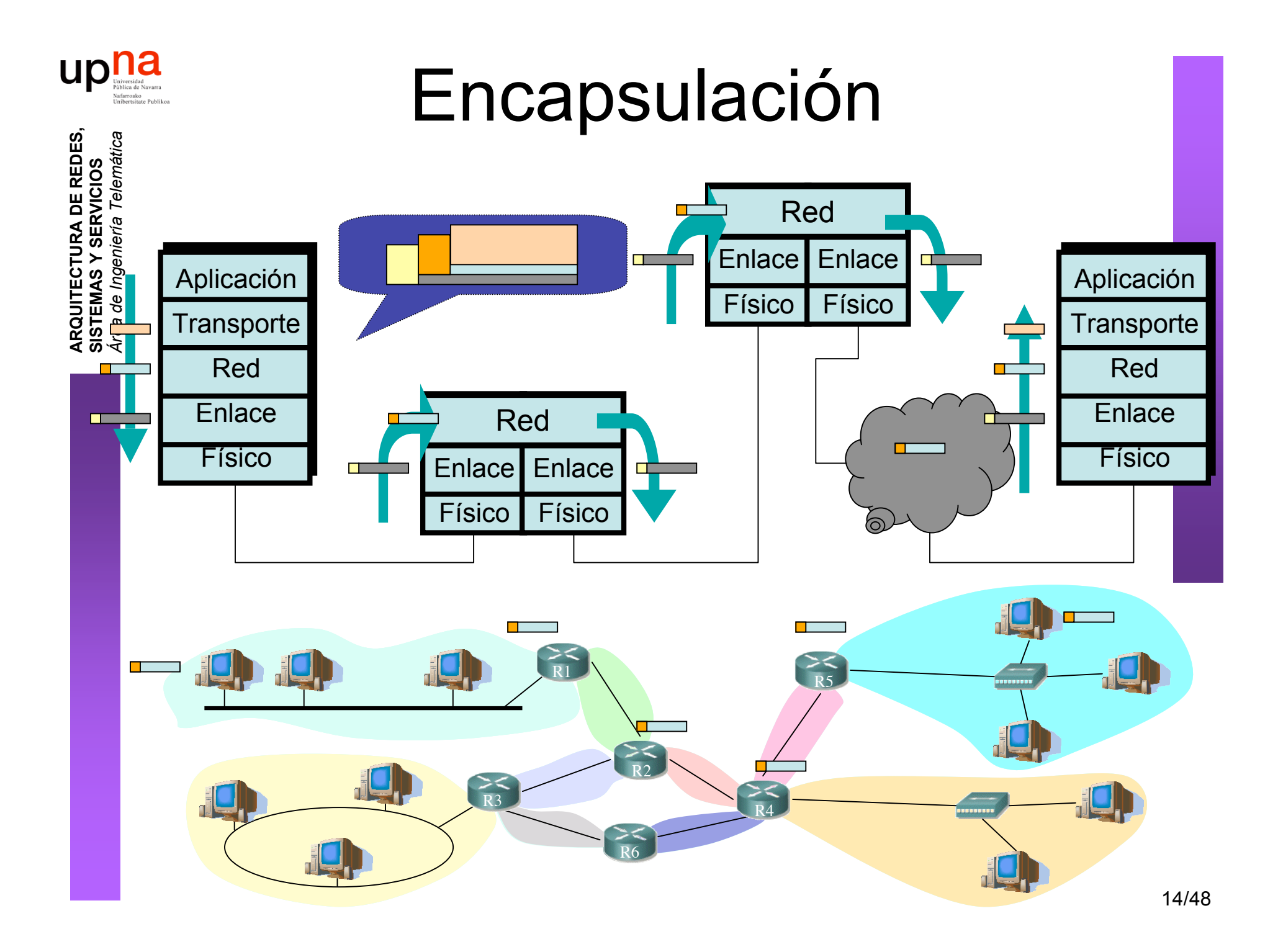

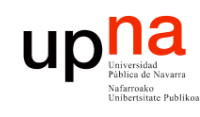

## Algunas características de IP

- Muy bueno en escalabilidad
	- Millones de nodos
	- Tablas de rutas deben ser "pequeñas"
	- Actualizaciones deben ser "manejables"
- Bueno ante cambios de topología
	- Los routers calculan nuevas rutas
	- Los cambios no afectan a la mayoría
- Pobre rendimiento
	- Utilización de los enlaces no se balancea
	- Las actualizaciones no son muy rápidas
	- Algunos flujos deberían tener garantías de calidad
	- No detecta errores de configuración
	- No se protege ante ataques

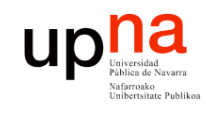

## Representación y transmisión

• Palabras de 32 bits

**ARQUITECTURA DE REDES, SISTEMAS Y SERVICIOS** *Área de Ingeniería Telem* **ARQUITECTURA DE REDES,<br>SISTEMAS Y SERVICIOS**<br>Área de Ingeniería Telemática

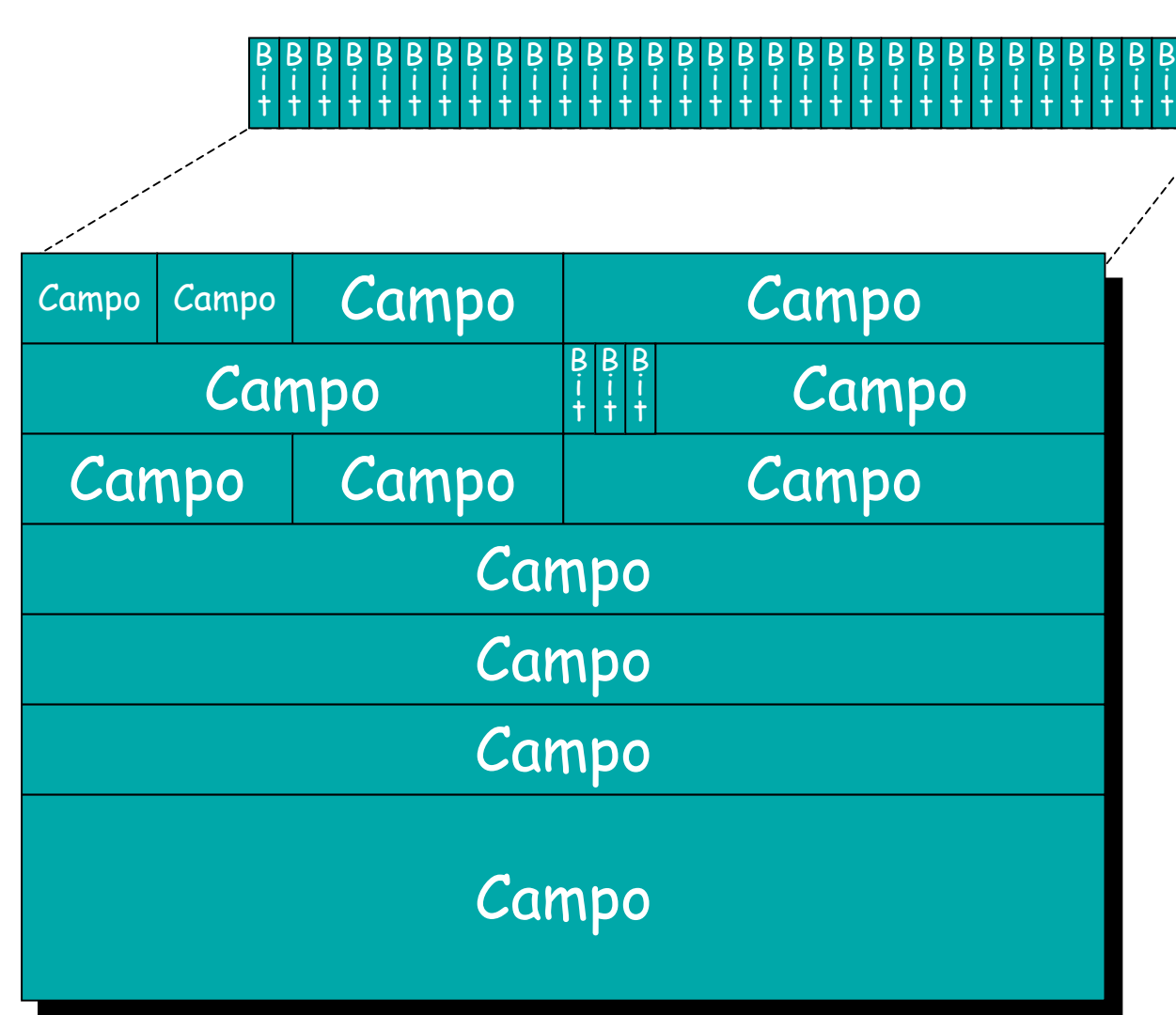

B i t

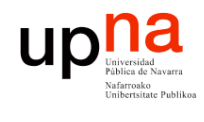

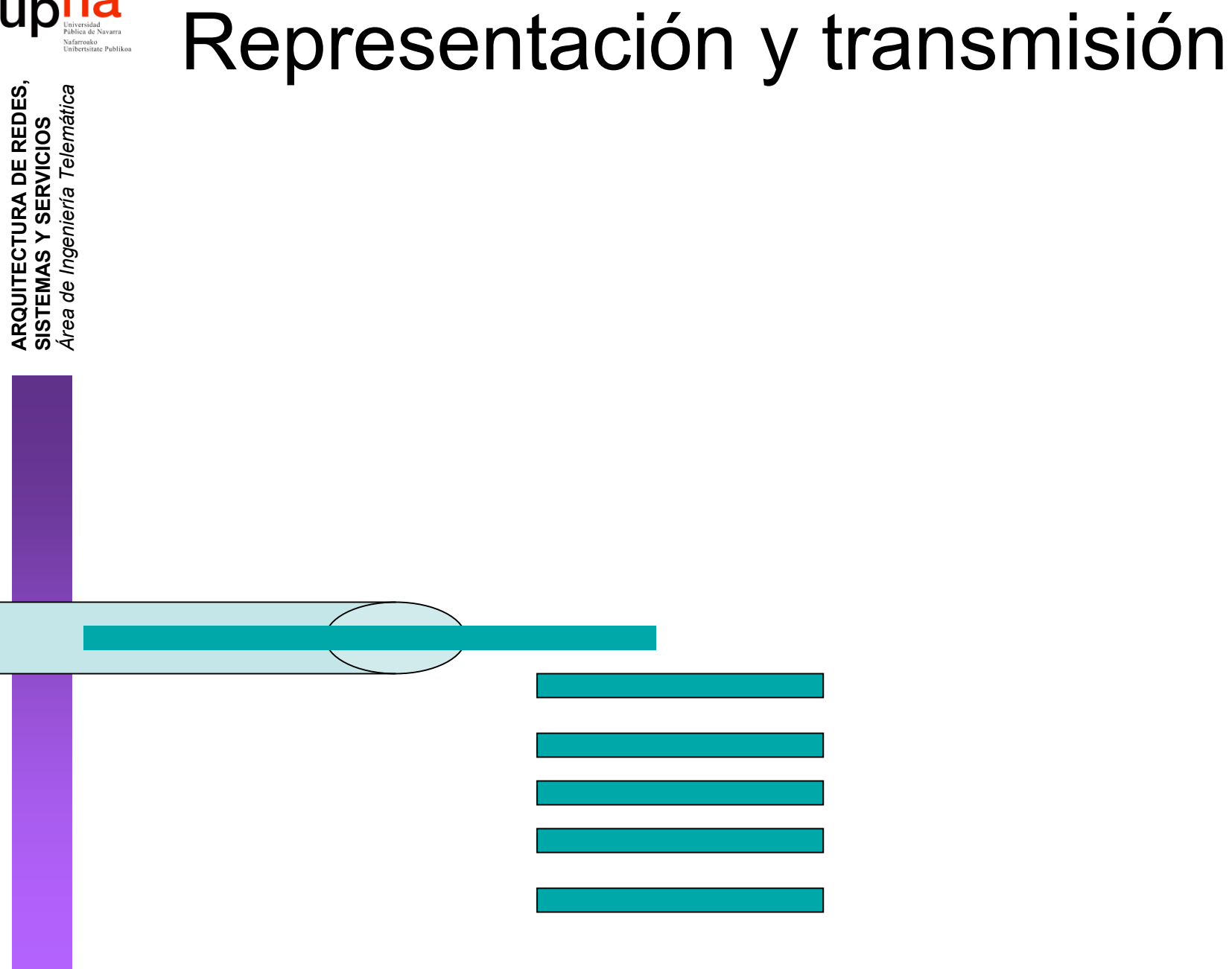

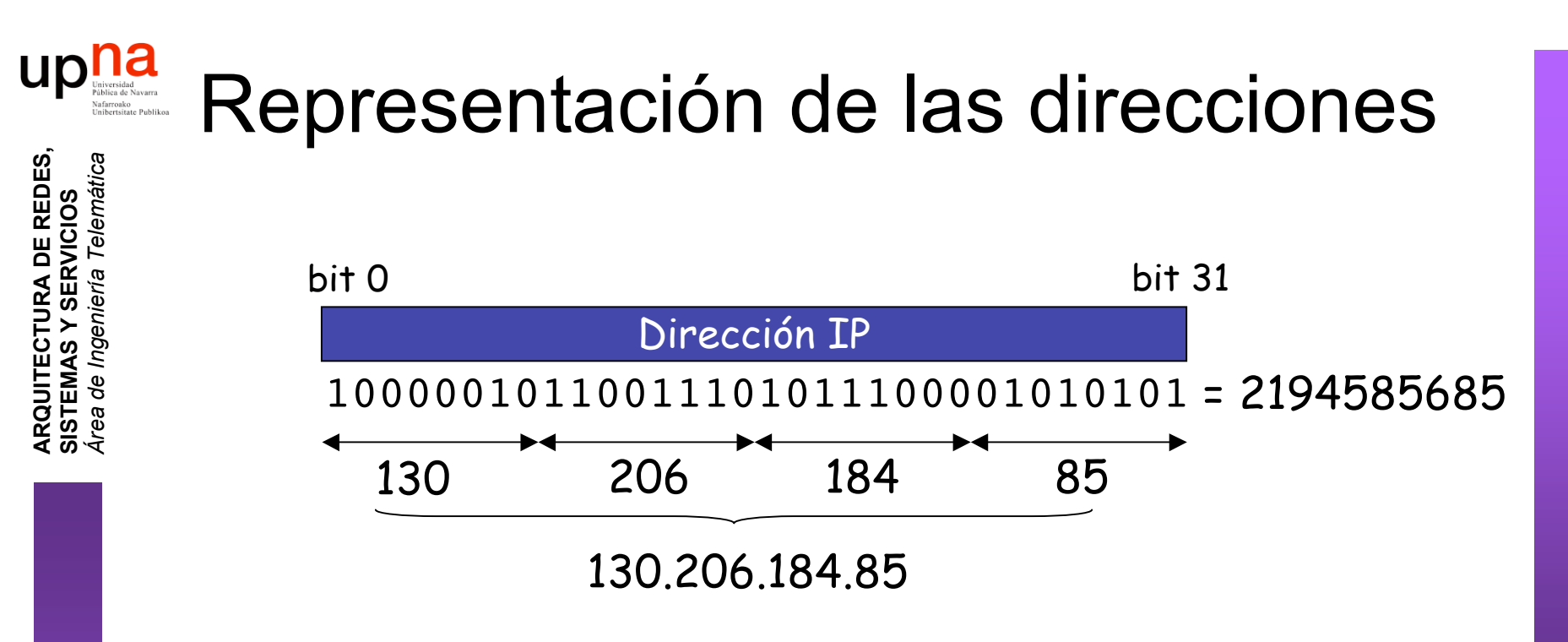

- Números de 32 bits cómodos para computadoras, no para humanos
- Representación "*dotted-decimal*"

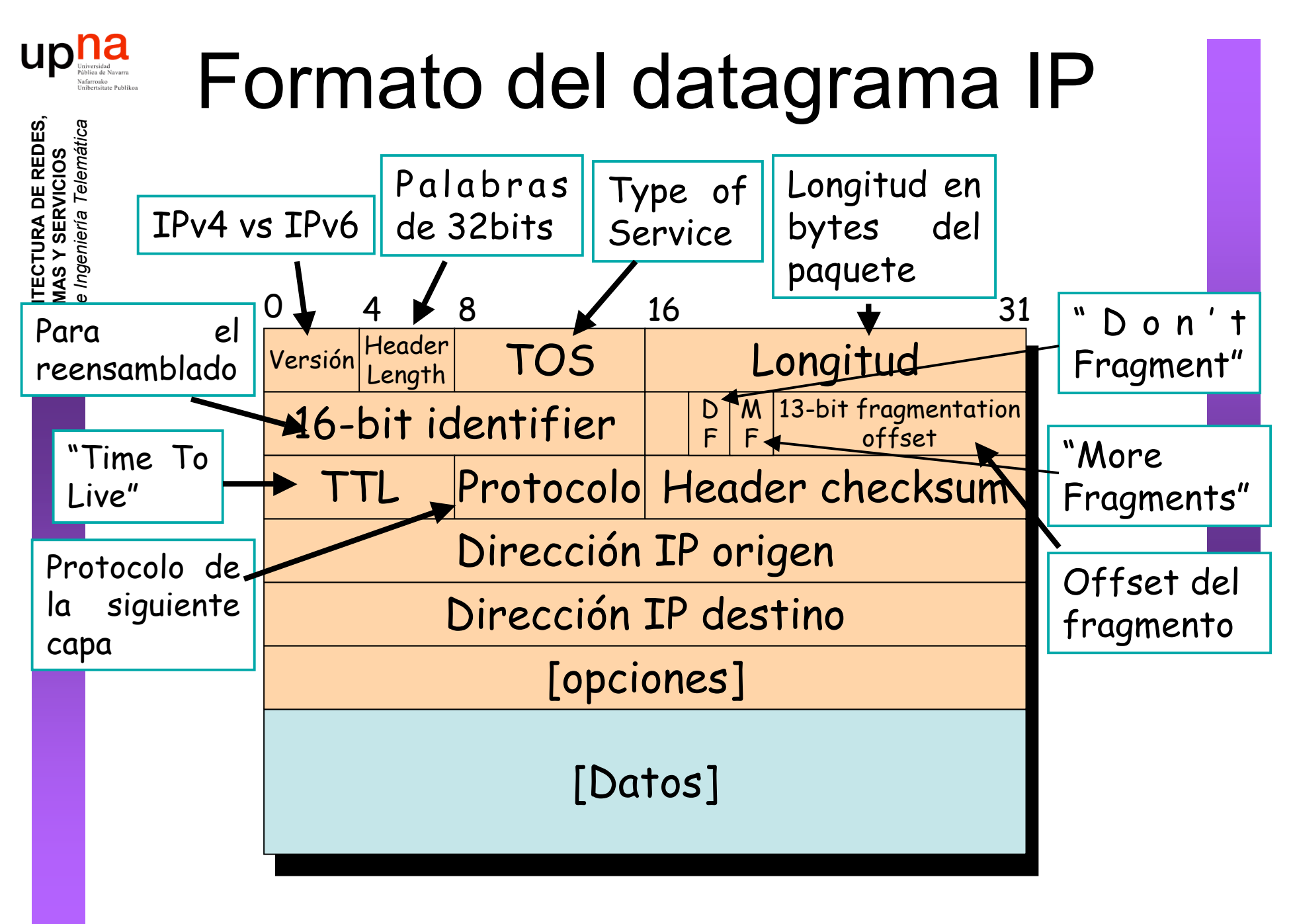

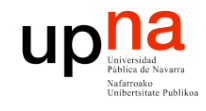

**ARQUITECTURA DE REDES,<br>SISTEMAS Y SERVICIOS**<br>Área de Ingeniería Telemática

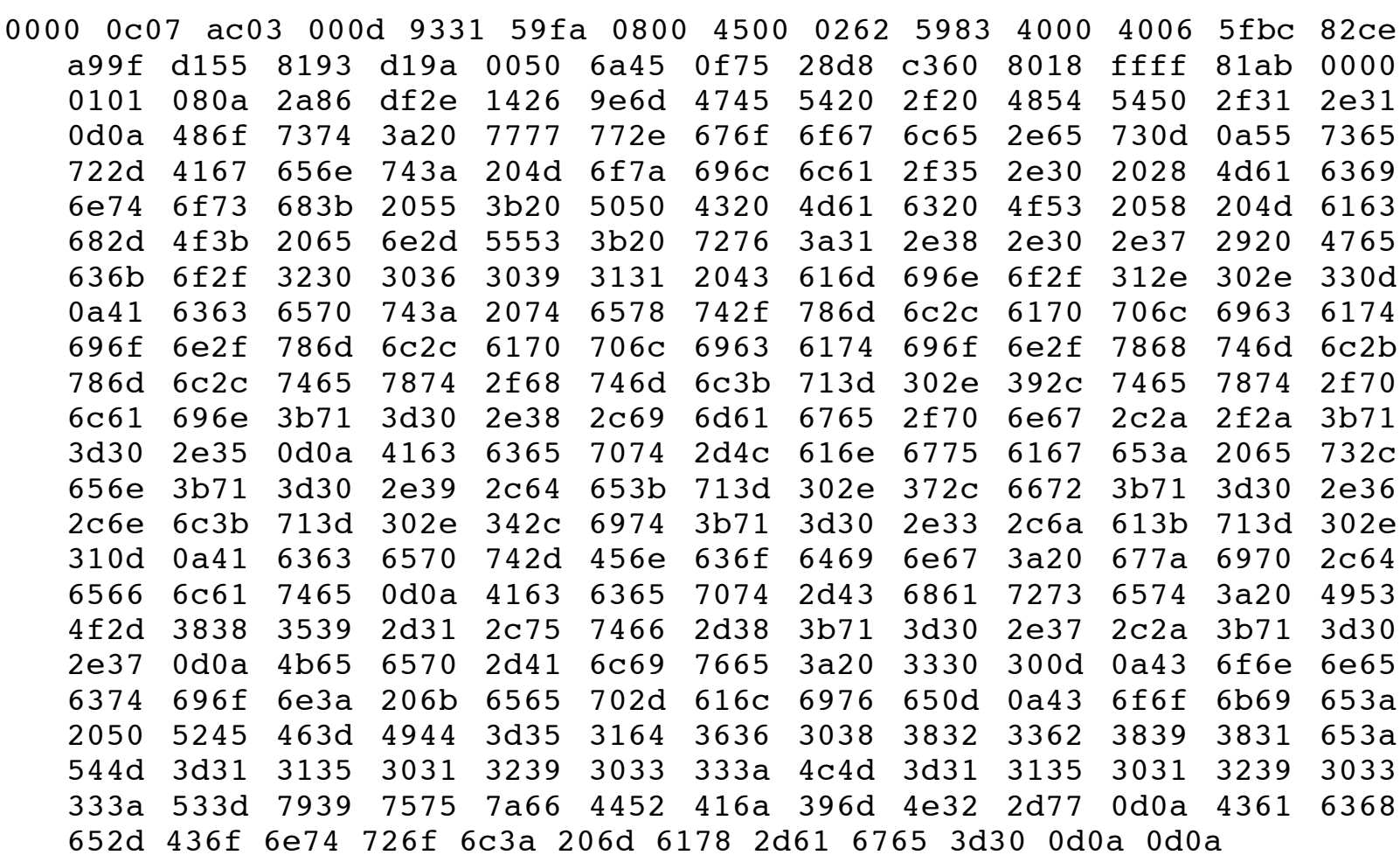

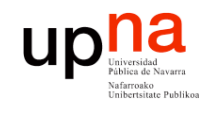

ica

### Ejemplo de encapsulado

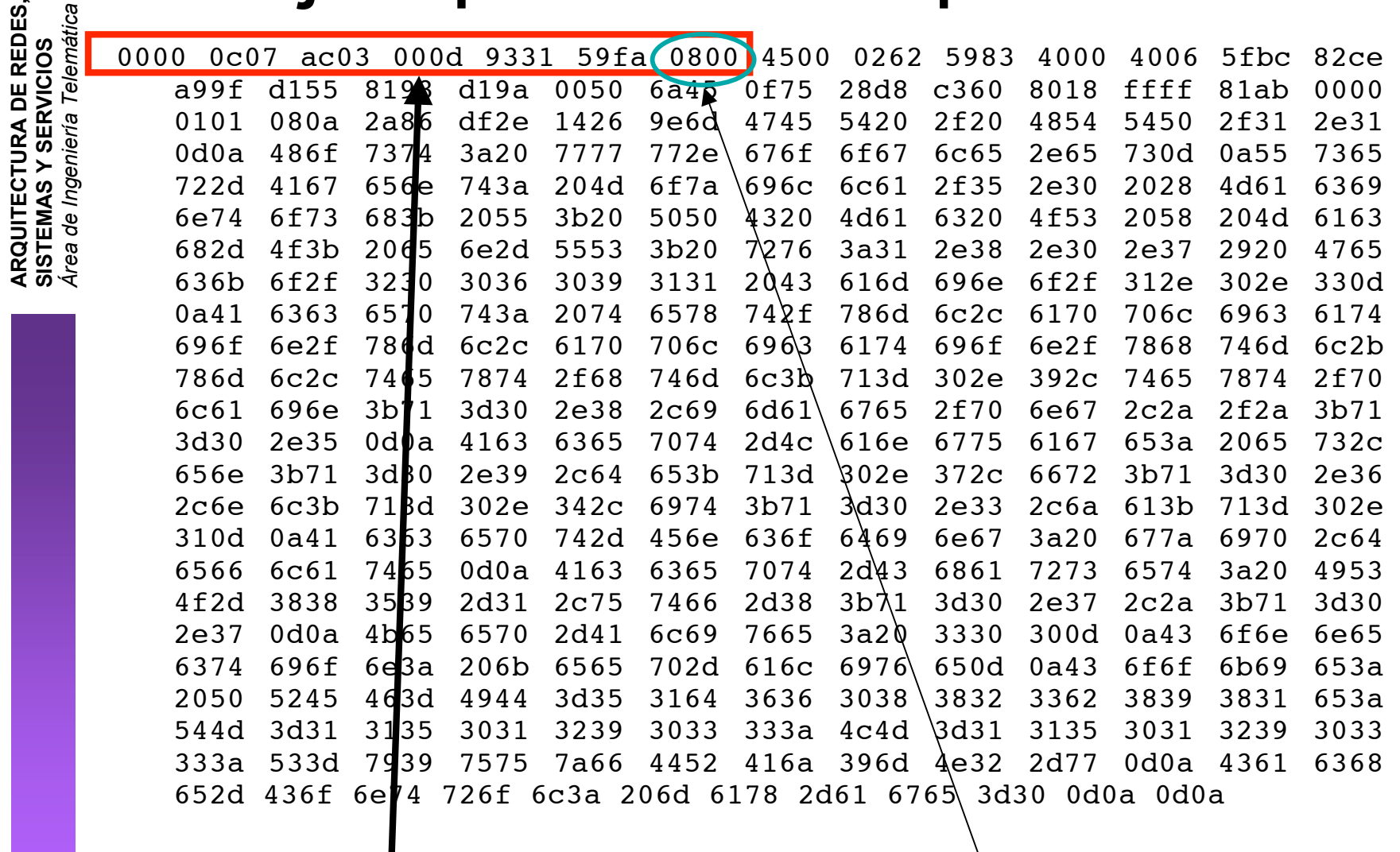

Cabecera Ethernet

Ethertype 2048 (IP)

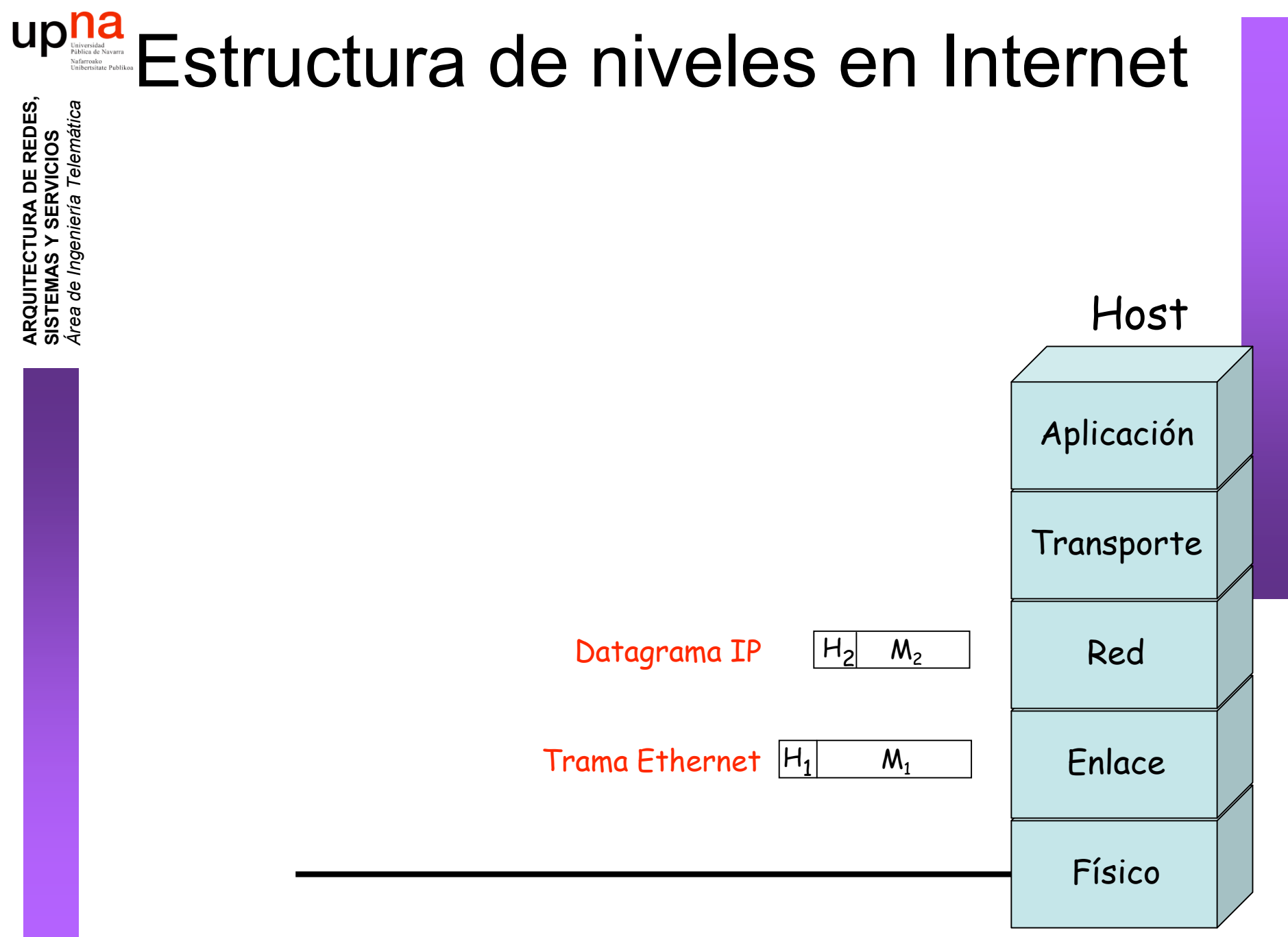

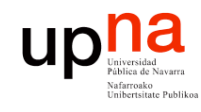

**ARQUITECTURA DE REDES,<br>SISTEMAS Y SERVICIOS**<br>Área de Ingeniería Telemática

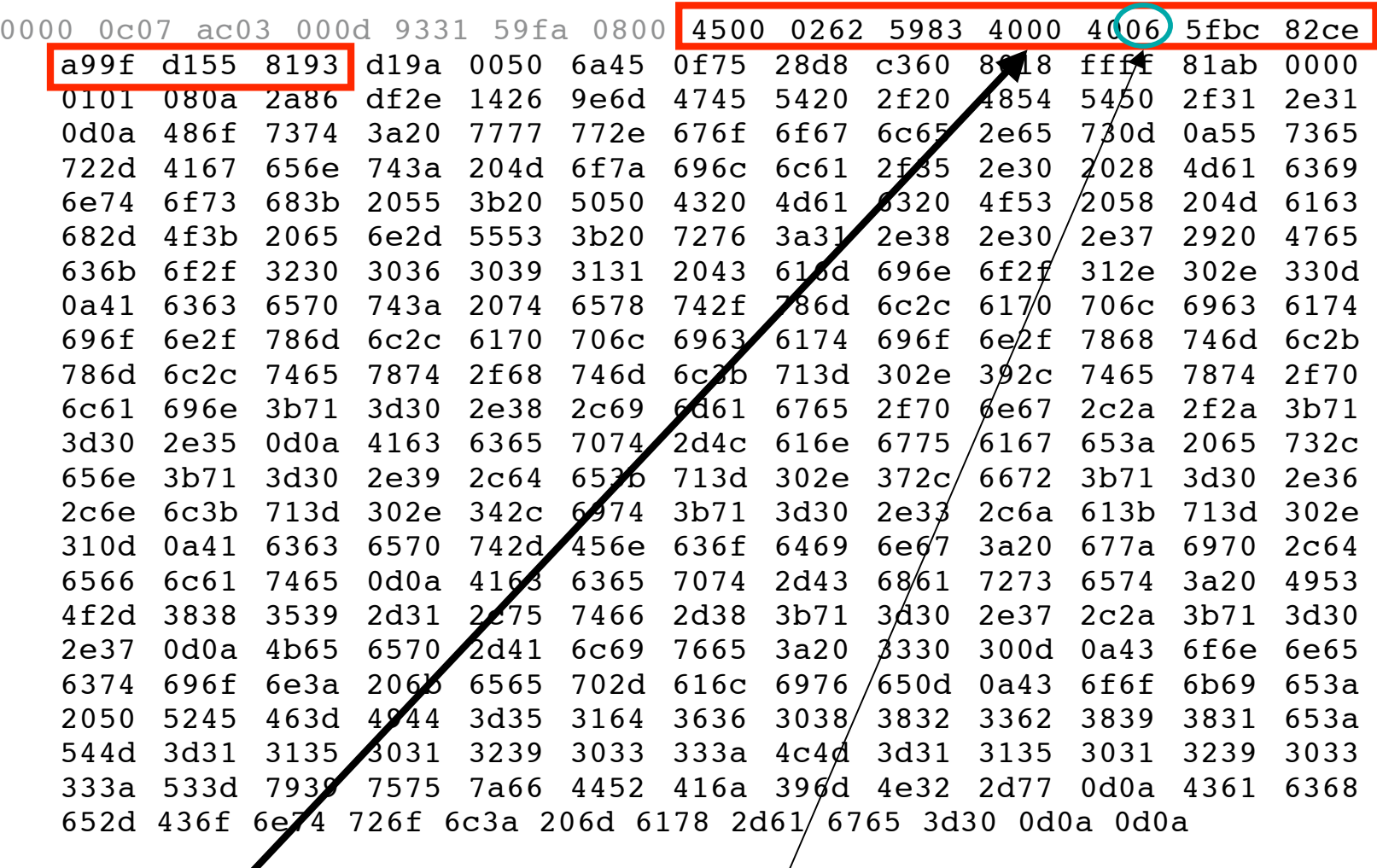

Cabecera IP

Protocolo 6 (TCP)

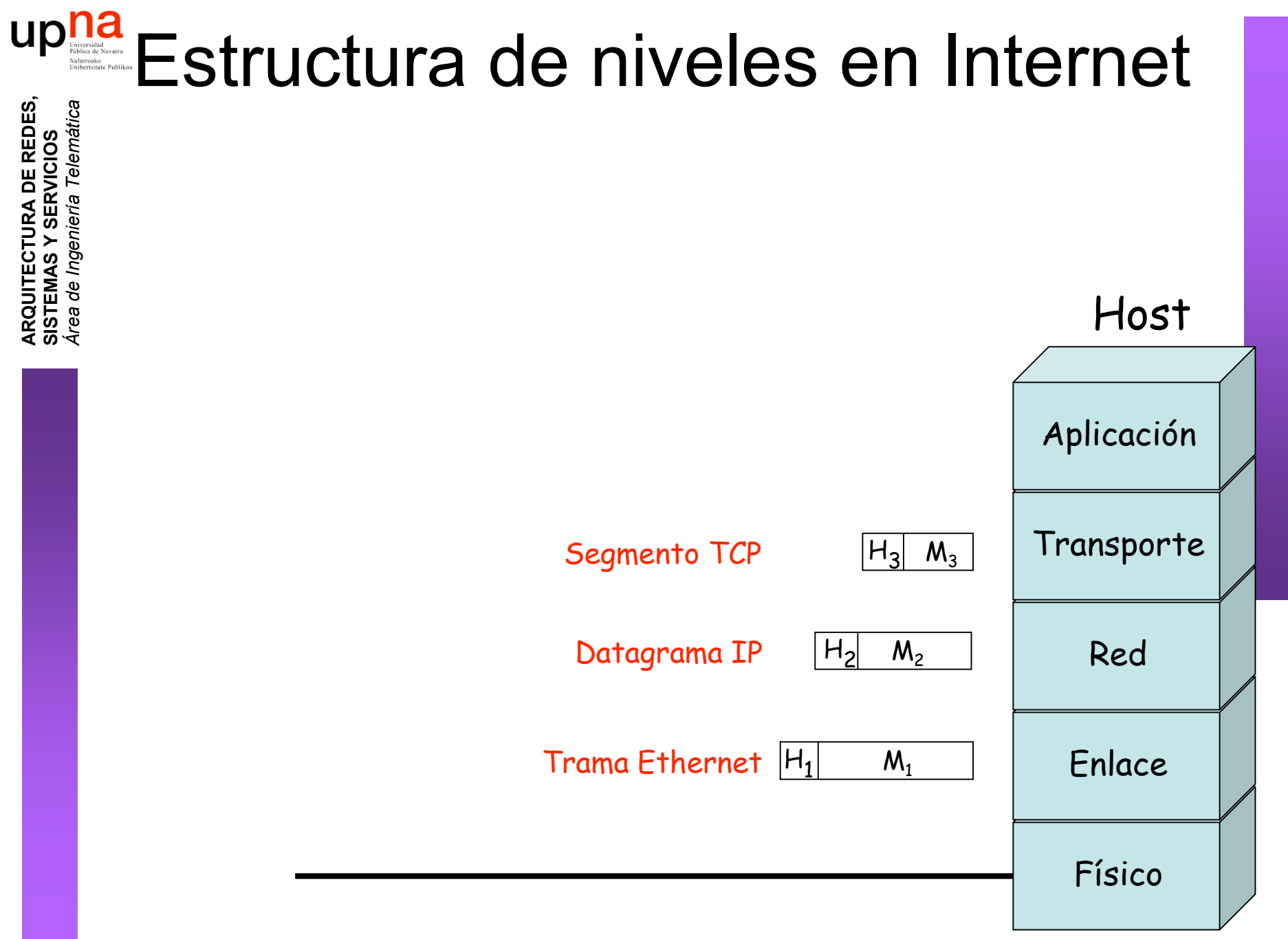

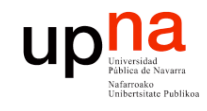

**ARQUITECTURA DE REDES,<br>SISTEMAS Y SERVICIOS**<br>Área de Ingeniería Telemática

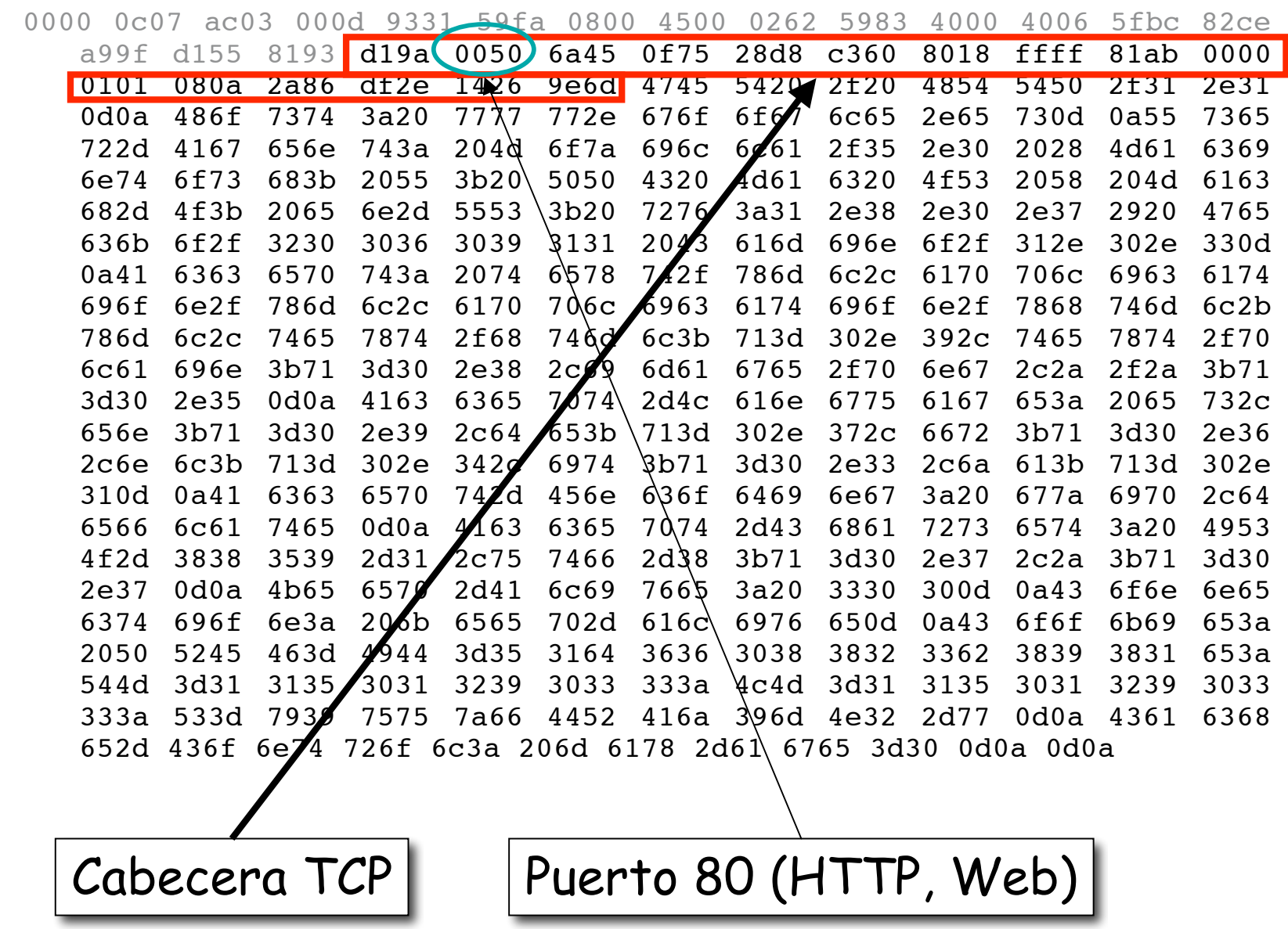

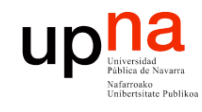

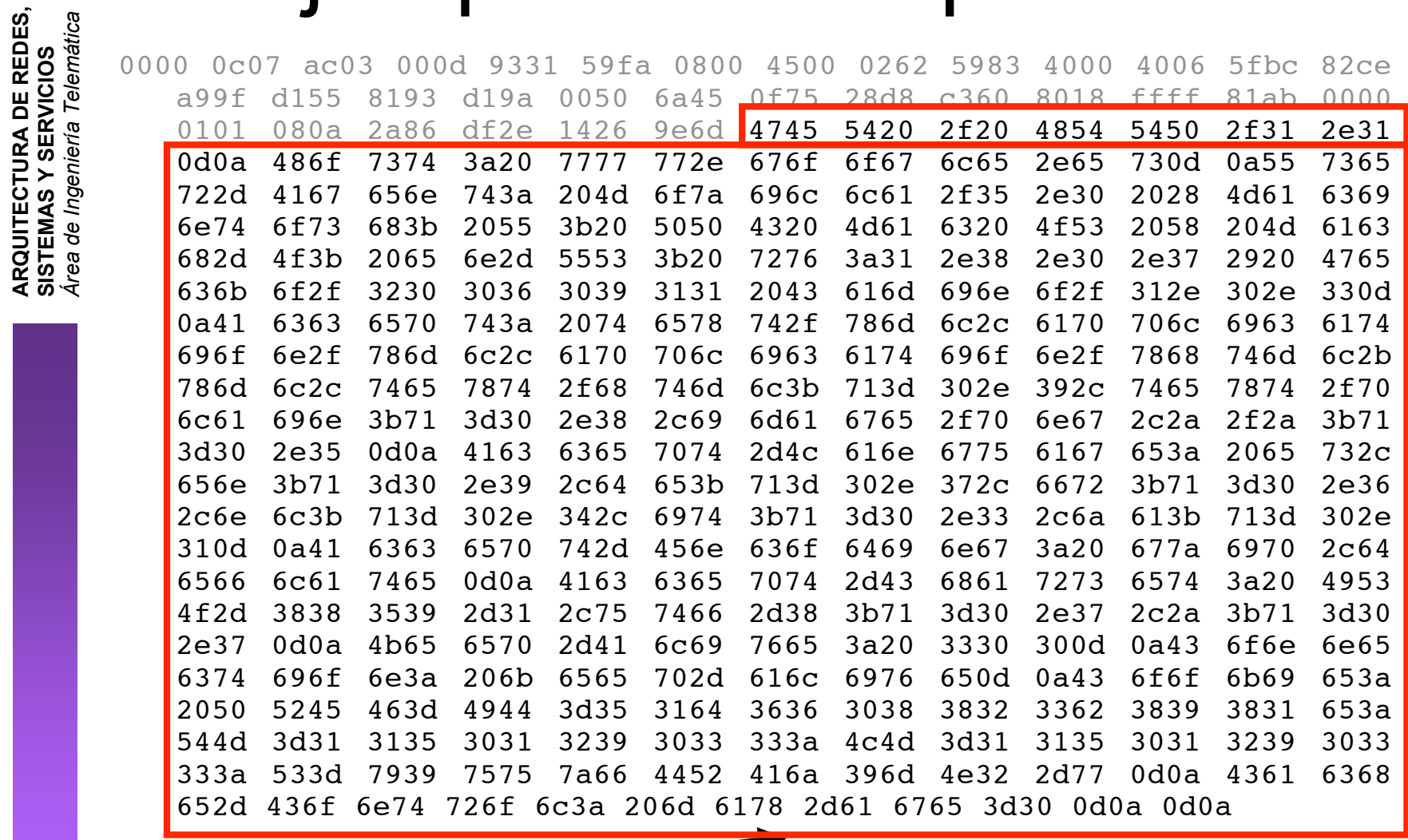

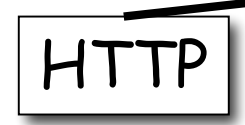

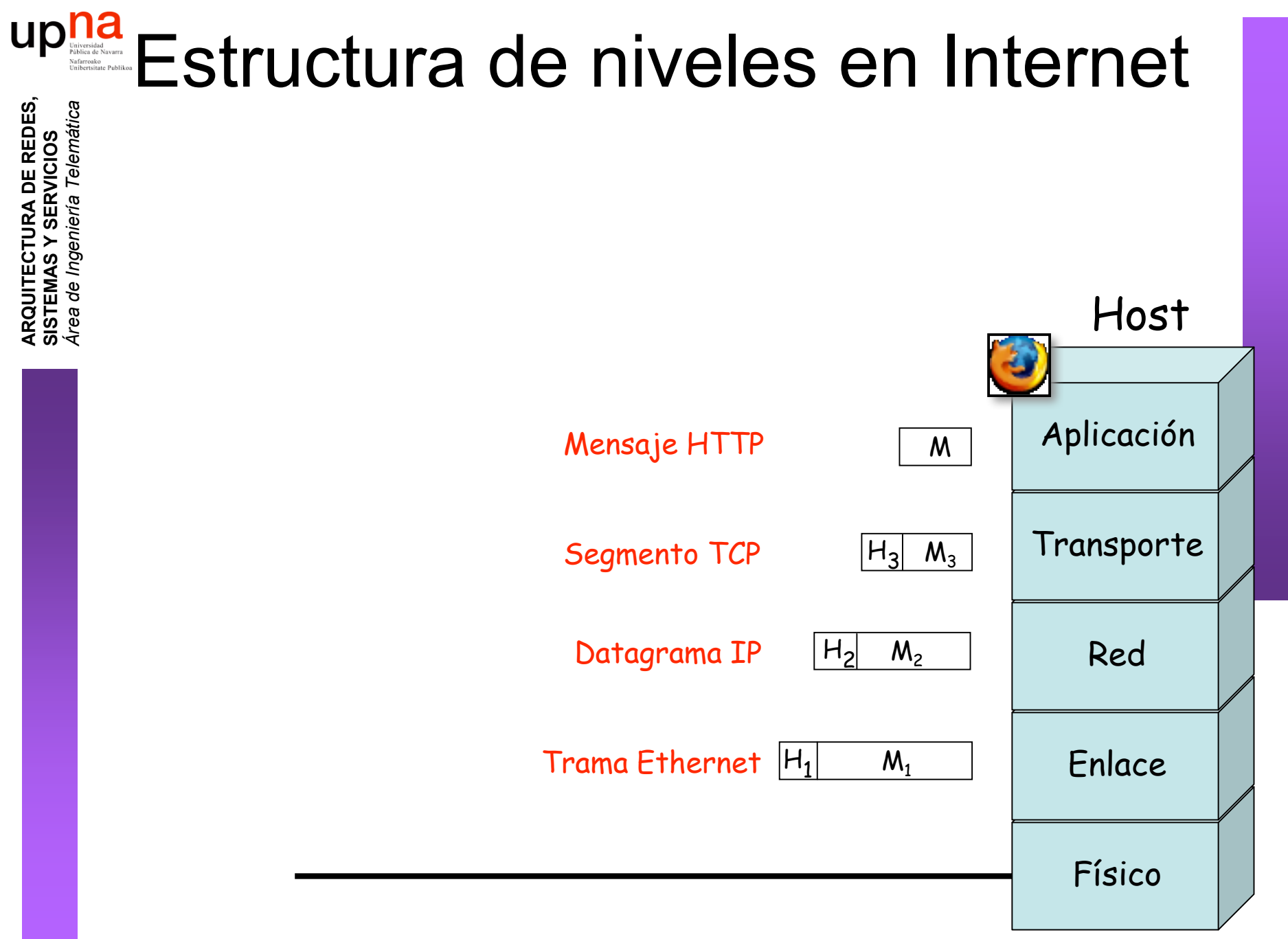

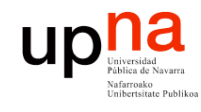

## Ejemplo de encapsulado

**ARQUITECTURA DE REDES,<br>SISTEMAS Y SERVICIOS<br>Área de Ingeniería Telemática** 

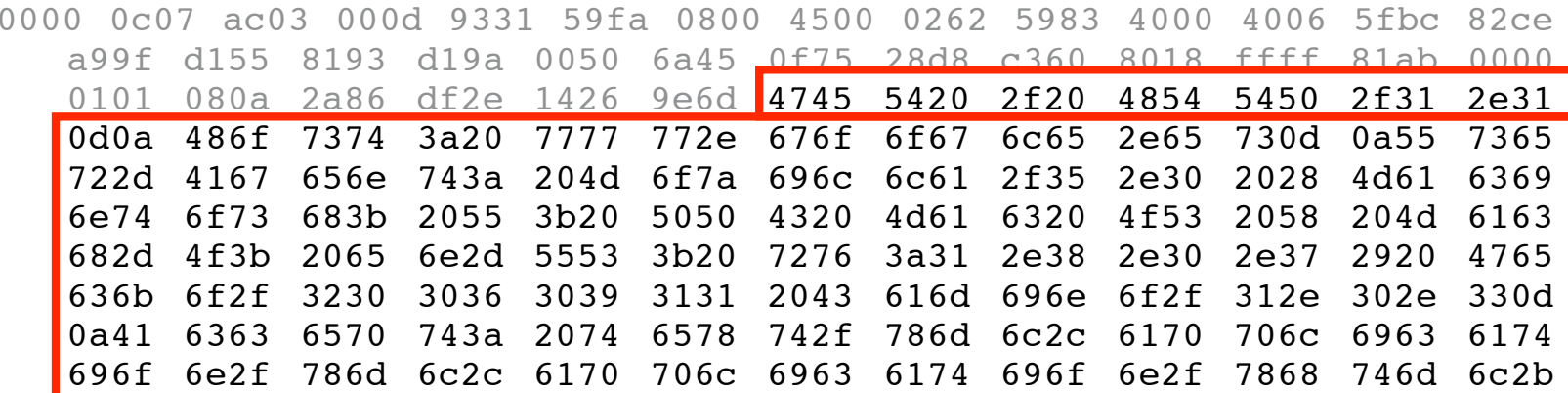

GET/HTTP/

Host:www.google.es

User-Agent:Mozilla/.(Macintosh;U;PPCMacOSXMach-O;en-US;rv:..)Gecko/ Camino/... Accept:text/xml,application/xml,application/xhtml+xml,text/html;q=. , text/plain; q =, image/png, \*/\*; q =. Accept-Language:es,en;q=. ,de;q=.,fr;q=.,nl;q=.,it;q=.,ja;q=. Accept-Encoding:gzip,deflate Accept-Charset:ISO- -,utf;q=.,\*;q=. Keep-Alive: Connection: keep-alive Cookie:PREF=IDbd e:TM= :LM= :S=y uuzfDRAj  $mN-w$ Cache-Control:max-age=